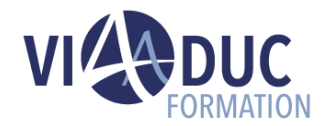

# **Articulate Storyline Niveau 1**

*Formation dispensée en présentiel ou à distance*

**Référence** : DL-ASL **Tarif inter** : 1290.00 € HT

**Durée** : 2 jour(s) **Certification** : Non

## **LES PREREQUIS POUR SUIVRE CETTE FORMATION**

- Appétence pour les domaines de la pédagogie et du numérique
- Avoir une expérience professionnelle dans le domaine de la formation est un plus
- Maitrise de l'environnement informatique (Windows/MAC)

# **LES OBJECTIFS PEDAGOGIQUES**

- Maîtriser les bases d'Articulate Storyline
- Créer un module e-learning linéaire
- Créer un quiz de type QCM

#### **A qui s'adresse cette formation ?**

Formateurs, Ingénieurs pédagogiques, Responsables de formation, Chargée(s) de formation, Documentalistes ou toute personne en reconversion professionnelle, intéressée par le domaine de la pédagogie.

# **PROGRAMME DE LA FORMATION**

### **Tour de table**

• Objectifs, durée et enjeux de la formation.

### **Introduction et découverte du logiciel**

- Présentation et principe de Storyline.
- Découvrir l'interface (storyview, écrans).
- Prise en main de l'outil.
- Méthodologie de création d'un module elearning (étapes à respecter).

### **Préparer son projet Articulate**

- **Storyline**
- Définir la taille des écrans.
- Choix du type de module (conceptuel et/ou tutoriel).
- Découper contenu en scènes.
- Créer le template de son module (configuration du masque de diapositive ou utilisation des modèles).

### **Créer son projet Articulate Storyline**

- Créer l'écran titre et fin de module.
- Créer l'écran objectifs.
- Montage (gestion de la timeline).
- Insertion d'objets in Storyline.
- Insertion d'objets out storyline.
- Enregistrement d'écrans (type tutoriel).
- Calques et déclencheurs.
- Etats et déclencheurs.
- Créer des interactions de base.
- Gestion des animations.
- Gestion des transitions.
- Lightbox.

#### **Gestion de l'audio**

- Synthèse vocale.
- Insertion et synchronisation de l'audio.

#### **Créer un quiz Articulate Storyline**

- Création du template du quiz (configuration du masque de diapositive ou utilisation des modèles).
- Les différents types de question.
- Différences entre question d'enquête et question notée.
- Création d'un quiz type QCM.
- Feedbacks.
- Ecrans de résultats.

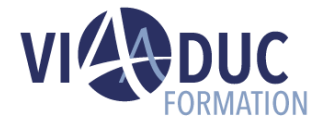

### **Publication de son projet Articulate Storyline**

- Configuration du player.
- Options de publication.

#### **Tour de table en fin de formation**

• Evaluation de la formation à chaud, débriefing collectif, auto-évaluation de de l'atteinte des objectifs et de sa propre progression.

# **Certification Préparée**

#### Aucune

### **Méthodes Pédagogiques**

- Mise à disposition d'un poste de travail par stagiaire.
- Remise d'une documentation pédagogique papier ou numérique pendant le stage.
- La formation est constituée d'apports théoriques, d'exercices pratiques, de réflexions et de retours d'expérience.
- Le suivi de cette formation donne lieu à la signature d'une feuille d'émargement.

#### **Formateur**

Consultant-Formateur expert Digital Learning.

#### **Méthode d'évaluation des acquis**

- Auto-évaluation des acquis par le stagiaire via un questionnaire
- Attestation des compétences acquises envoyée au stagiaire
- Attestation de fin de stage adressée avec la facture

*Notre référent handicap se tient à votre disposition au 01.71.19.70.30 ou par mail [à référent.handicap@viaaduc.com](mailto:référent.handicap@viaaduc.com) pour recueillir vos éventuels besoins d'aménagements, afin de vous offrir la meilleure expérience possible*